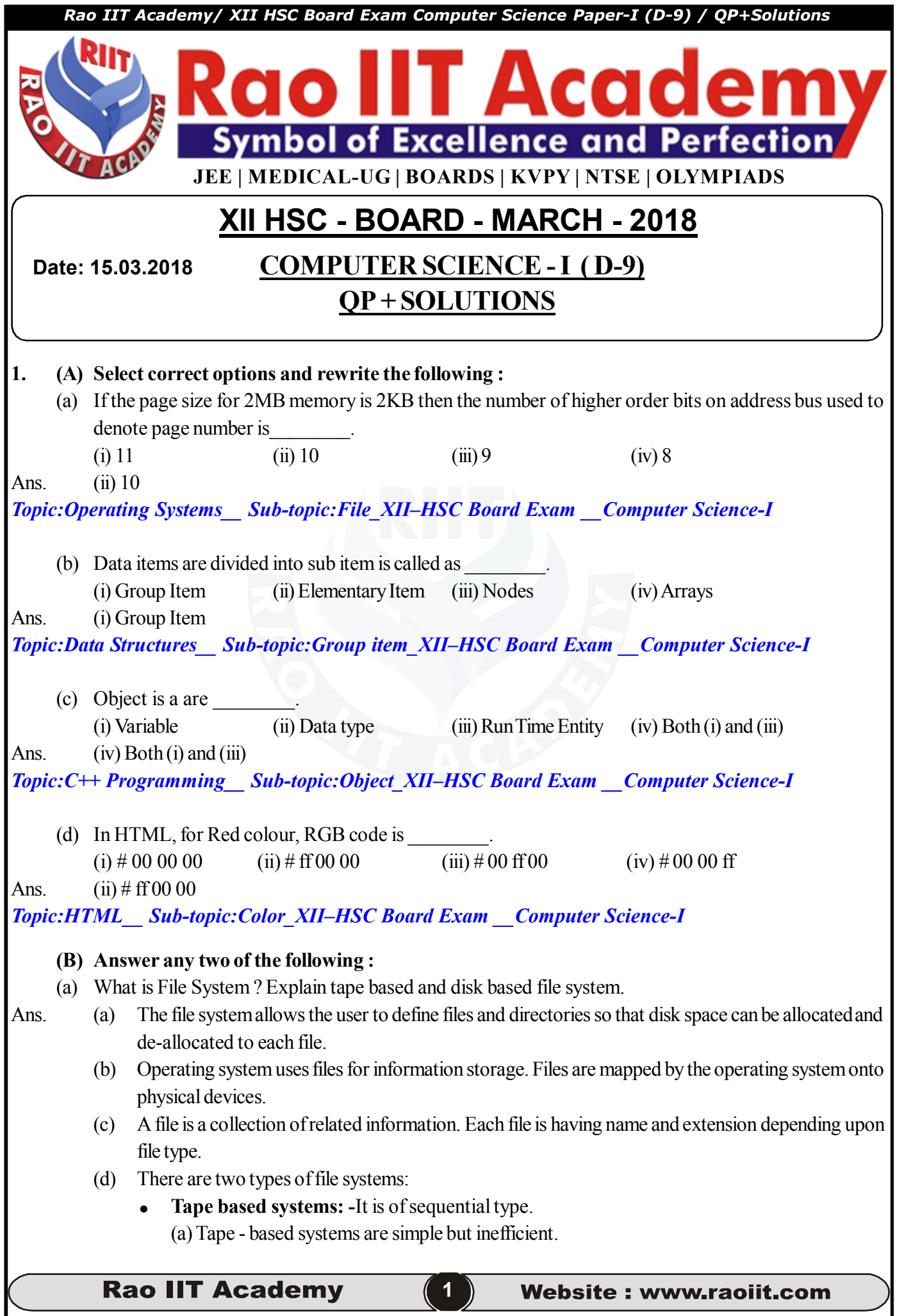

- (b)In these systems, files are stored on to reels of physical tapes. Generally one or more files are stored on to one tape.
- (c)Tapes are used for transport of data from one computer to another.
- **Disk based systems:-** It is direct access through physical address.
	- (a)Each disk is divided into tracks and each track is further divided into number of sectors. (b)Number of tracks and size of sectors is variable. It varies from one drive to another.
	- (c) A disk has a device directory, indicating, which files are on the disk. The directory lists the file name, starting address, file length, type of file, time of creation, and time of last update etc.

# *Topic:Data Structures\_\_ Sub-topic:File system\_XII–HSC Board Exam \_\_Computer Science-I*

- (b) What is VDU ? Explain following terms of VDU :
	- (i) Dumb Terminal
	- (ii) Intelligent Terminal
- Ans. **Visual Display Unit** : Terminal hardware is divided into two parts,
	- (i) Keyboard: It is used a input medium.
	- (ii) Video Screen: It is used as output medium.

The combination of above two is called as VDU

- **(a) Dumb Terminal :** It is responsible for basic input and output of data. It does not perform any processing on input data so it is called as dumb terminal.
- **(b) Intelligent Terminal :** It has powerful hardware and software. It also performs processing on the data, So it is known as intelligent terminal.

# *Topic:Operating system\_\_ Sub-topic:VDU\_XII–HSC Board Exam \_\_Computer Science-I*

- (c) What is Array ? Write an algorithm for Traversing Linear Array.
- Ans. A linear array is the data structure which consists of finite ordered set of homogeneous data elements The elements of the array are referenced respectively by an index set (subscript) consisting 'n' consecutive number. The elements of array are stored in successive memory locations. The number 'n' of the elements is called length or size of array.
	- 1) **Traversing:** Traversing an array means accessing each element of an array only at once so that it can be processed.

# 2) **Algorithm for traversing a linear array:**

- $LA = linear array$
- $LB =$  lower bound of array
- $UB = upper$  bound of array

PROCESS – operation to each element of LA.

- 1. [Initialize [counter]]
	- $Set K: = LB$
- 2. Repeat steps 3 and 4 while K<=UB
- 3. [Visit element]
	- Apply PROCESS to LA [K]
- 4. [Increase Counter]
	- Set  $K: = K+1$  [End of step 2 loop]
- 5. Exit

*Topic:Data Structure\_\_ Sub-topic:Algorithm\_XII–HSC Board Exam \_\_Computer Science-I*

**2**

**Rao IIT Academy** 

# **2. (A) Answer any two of the following :**

- (a) Define OOP. Write its features.
- Ans. Object oriented programming is an approach that provides a way of modularizing programs by creating partitioned memory area for both data and functions that can be used as templates for creating copies of such modules on demand.

## **FEATURES :**

- a) Programs are divided into **objects**, and different objects communicate with each other through messages, called **methods.**
- b) Emphasis is given **on data** rather than procedure.
- c) Data is **hidden** and can't be accessed or altered by external functions.
- d) Functions operating on data of an object are **encapsulated** (tied together in single data structure called class.)
- e) New data and functions can be easily added whenever necessary.
- f) Follows **bottom–up approach** in program design.

# *Topic:C++ programming\_\_ Sub-topic:OOP\_XII–HSC Board Exam \_\_Computer Science-I*

(b) Explain <OL> and <UL> tag used in HTML with example.

## Ans. **HTML supports** ordered, unordered and definition **lists.**

Different List Tags are:

- <OL> Defines an ordered list
- $\langle U| \rangle$  Defines An Unordered List
- <LI> Defines a list item
- $\langle DI \rangle$  Defines a definition list
- <DT> Defines a definition term
- <DD> Defines a definition description

# **Unordered Lists**

An unordered list is a list of items. The list items are **marked with bullets** (typically small black circles). To make an unnumbered, bulleted list,

- 1. Start with an opening list  $\langle UL \rangle$  (for unnumbered list) tag Enter the  $\langle LL \rangle$  (list item) tag followed by the individual item; no closing  $\langle$ /LI $>$ tag is needed
- 2. End the entire list with a closing list  $\langle$ / $\cup$   $\rangle$  tag

Inside a list item you can put paragraphs, line breaks, images, links, other lists, etc.

e.g. <HTML>

 $<$ BODY $>$ 

<H4>This is Unordered List</H4>

```
\leqUL type = "circle">
```
<LI>Sunday</LI>

<LI>Monday</LI>

<LI>Tuesday</LI>

 $<$ /UL $>$ 

 $<$ / $RODY$ 

```
</HTML>
```
**Rao IIT Academy** 

**Website: www.raoiit.com** 

so output given by browser is:

### **This is Unordered List:**

- Sunday
- Monday
- Tuesday

By specifying type attribute in the  $\langle UL \rangle$  tag you can change shape of the bullet. The standard shapes provided are "disk", "circle", and "square"

**Ordered Lists**

An ordered list is also a **list of items**.

The list items are **marked with numbers**.

A ordered list also called an *numbered* is identical to an unnumbered list, except it uses  $\langle 0|$  instead of  $\langle$ ULI $>$ 

Inside a list item you can put paragraphs, line breaks, images, links, other lists, etc. You can specify style of numbering for the list items by giving type attribute in <OL> tag and it can take values "I" for uppercase roman, "i" for lower case roman, "A" for uppercase letters, "a" for lower case alpha numeric letter.

The start attribute in  $\langle$ OL $>$  tag is used to start the list from the required number. e.g.  $\langle$ OL start = "6" $>$ will start the list items from number 6.

```
e.g. <HTML>
```

```
<BODY>
```
<H4><B>This is an Ordered List</B></H4>

```
\leqOL type = "i">
```
<LI>Sunday</LI>

```
 <LI>Monday</LI>
```
<LI>Tuesday</LI>

 $<$ /OI  $>$ 

 $<$ /BODY>

```
</HTML>
```
so output given by browser is:

## **This is an Ordered List:**

- i) Sunday
- ii) Monday
- iii) Tuesday

*Topic:HTML\_\_ Sub-topic:List\_XII–HSC Board Exam \_\_Computer Science-I*

Website: www.raoiit.com

**4**

- (c) Explain how member functions of class can be defined outside the class definition and inside class definition with example in  $C^{++}$ .
- Ans. Member functions of class can be defined at two places

(i) Outside the class definition. (ii) Inside the class definition.

Irrespective of the place of definition, the function performs same operation. Hence, code for the function body is idential in both the cases. Only function header is changed.

(i) **Outside the class definition**

(a) The general form of member function definition outside the class definition is

```
return-type class-name : : function-name (Argument declaration)
{
  function body
}
```
- (b) The member function incorporates an identity label or membership label (**i.e.,** class-name : :).
- (c) This label tells compiler the class to which the function belongs and restricts the scope of that function the objects of the class 'class-name' specified in header line.

**e.g.,** //class definition

class try 1

public:

```
void display (void);
```
};

{

}

{

```
//member function definition outside class
void try 1 : : display (void)
```

```
cout<<"Programming is func";
```
# (ii) **Inside the class definition**

(a) Another method for defining a member function is to replace the function declaration by the actual function definition.

**e.g.**

```
class try 1
{
        public:
        void display (void)
         { }
};
```
(b) When a function is defined inside a class, it is treated as an **inline function.** Normally, only small functions are defined inside the class definition.

*Topic:C++ programming\_\_ Sub-topic:Methods\_XII–HSC Board Exam \_\_Computer Science-I*

**5**

**Rao IIT Academy** 

**5**

#### **(B) Answer any one of the following :**

- (a) Write the use of following file pointers with example :
	- (i) seekg( )
	- (ii) seekp( )
	- $(iii)$  tellg()
	- (iv) tellp( )

# Ans. (i) **Seekg( ):** This function is used to search the data byte in a file when the file is opened in read mode.

- (ii) **Seekp( ):** This function is used to search the data byte in a file when the file is opened in write mode.
- (iii) **Tellg( ):**This function is used to tell the current file pointer position in the file when the file opened in read mode.
- (iv) **Tellp( ):** This function is used to tell the current file pointer position in the file when the file opened in write mode.

# *Topic:C++ programming\_\_ Sub-topic:File pointers\_XII–HSC Board Exam \_\_Computer Science-I*

- (b) What is GUI ? Explain the following components of GUI :
	- (i) Menu Bar
	- (ii) Title Bar
	- (iii) Scroll Bar

Ans. **GUI :** The interface which replaces cryptic commands by their graphical representation are called **Graphical User Interface (GUI)**.

Windows operating system is GUI based operating system.

- (**i) Menu bar :**
	- A menu bar appears normally at the top of window under window title. It consists of different main menus, which can be used in program.
	- The main menu consists of different sub menus options. When one of these menu options is selected, a pull down menu appears on the screen. A pull down menu will have an action on the left side and keyboard combination on the right side.
- **(ii) Title Bar :**

It helps to identify each window separately and the program name is displayed in title bar.

- **(iii) Scroll Bar :**
	- A scroll bar consists of a horizontal or vertical scroll area with a slider box and an arrow in a box at each end.
	- They allow the user to scroll window horizontally and vertically. They are generally used to look at information which is not currently visible on screen , by scrolling horizontally and vertically.

# *Topic:Operating system\_\_ Sub-topic:GUI\_XII–HSC Board Exam \_\_Computer Science-I*

**Rao IIT Academy** 

**6**

- 3 (A) Answer any two of the following :
	- (a) Explain the following process states :
		- (i) Running State
		- (ii) Ready State
		- (iii) Blocked State
- Ans. **(i) Running:** A process which is executing is termed as running process.
	- **(ii) Ready:** A process which is not waiting for any external event such as I/O operation is said to be in ready state.
	- **(iii) Blocked:** Process which is waiting for an external event such as an I/O operation is said to be in a blocked state.

*Topic:Operating system\_\_ Sub-topic:Process states\_XII–HSC Board Exam \_\_Computer Science-I*

(b) Explain Constructor and Destructor with example in C<sup>++</sup>.

### Ans. **Constructor** :

- a. Constructor is a function whose task is to initialize the objects of its class .
- b. It is a special function as the class name and the constructor name is same.
- c. It is called automatically when the object of the class is created.

### **Destructor** :

- a. Destructor is a function that is used to destroy the objects that have been created by a constructor.
- b. Destructor function name is the same as constructor name with tilde sign  $(\sim)$ .
- c. Destructor is called as the end of program execution.

#### **Example:**

class circle

```
 { private:
```

```
 int rad;
```
public:

```
circle(\{ )\{ rad=5;\} // constructor declared and defined
```

```
\simcircle() { delete rad; } // Destructor declared and defined
```
};

## *Topic:C++ programming\_\_ Sub-topic:Constructor & destructor\_XII–HSC Board Exam \_\_Computer Science-I*

- (c) What is Data Structure ? Explain Linear data Structure and Non-linear Data Structure.
- Ans. Data may be organized in many different ways. Data structure is the way in which different data elements are logically related.
	- Collection of data elements forming an organisation characterized by the accessing funtions is called data structure.
	- The data structure should be simple and it should show the relationship between data elements.

**7 7**

**Types :**

(i) Linear data structure (ii) Non-Linear data structure

In linear data structure, data elements are stored in consecutive memory locations or by using linked representation e.g. arrays, linked list.

**Rao IIT Academy** 

In non-linear data structures, the linear order cannot be maintained between data elements. Generally data elements have hierachical relationship between them. e.g. trees.

Computer language provides different data structures like arrays, stack, queue, tree etc.

*Topic:Data Structures\_\_ Sub-topic:Types\_XII–HSC Board Exam \_\_Computer Science-I*

## **(B) Answer any one of the following :**

(a) Write any eight basic rules for virtual function that satisfies the compiler requirements.

## Ans. **Rules for Virtual Functions**

- (a) The virtual functions must be members of some class.
- (b) They cannot be static members.
- (c) They are accessed by using object Pointers.
- (d) A virtual function can be a friend of another class.
- (e) A virtual function in a base class must be defined, even though it may not be used.
- (f) The prototypes of the base class version of a virtual function and all the derived class versions must be identical. If two functions with the same name have different prototypes, C++ considers them as overloaded functions, and the virtual function mechanism is ignored.
- (g) We cannot have virtual constructors, but we can have virtual destructors.
- (h) While a base pointer can point to any type of the derived object, the reverse is not true. That is to say, we cannot use a pointer to a derived class to access an object of the base type.
- (i) When a base pointer points to a derived class, incrementing or decrementing it will not make it to point to the next object of the derived class. It is incremented or decremented only relative to its base type. Therefore, we should not use this method to move the pointer to the next object.
- (j) If a virtual function is defined in the base class, it need not be necessarily redefined in the derived class. In such cases, calls will invoke the base function.

# *Topic:C++ programming\_\_ Sub-topic:Virtual function\_XII–HSC Board Exam \_\_Computer Science-I*

- (b) Define Security. Explain the different elements of security.
- Ans. **•** Security : It is concerned with the ability of operating system to enforce control over the storage and transportation of data in and between the objects that the operating system supports. In multi-user environment security concepts are very important.
	- **Elements of security :**
		- (i) **Confidentiality:-**Information is not accessed in an unauthorized manner.(Read) i.e., by controlling read operations.
		- (ii) **Integrity:-**Information is not deleted in an unauthorized manner (Write) i.e., by controlling write operations.
		- (iii) **Availability:-** Information is available to authorized users at right time

*Topic:Operating system\_\_ Sub-topic:Security\_XII–HSC Board Exam \_\_Computer Science-I*

**Rao IIT Academy** 

**8**

## **4. (A) Answer any two of the following :**

(a) Differentiate between Traditional Procedural Programming Approach and Object Oriented Programming Approach.

Ans.

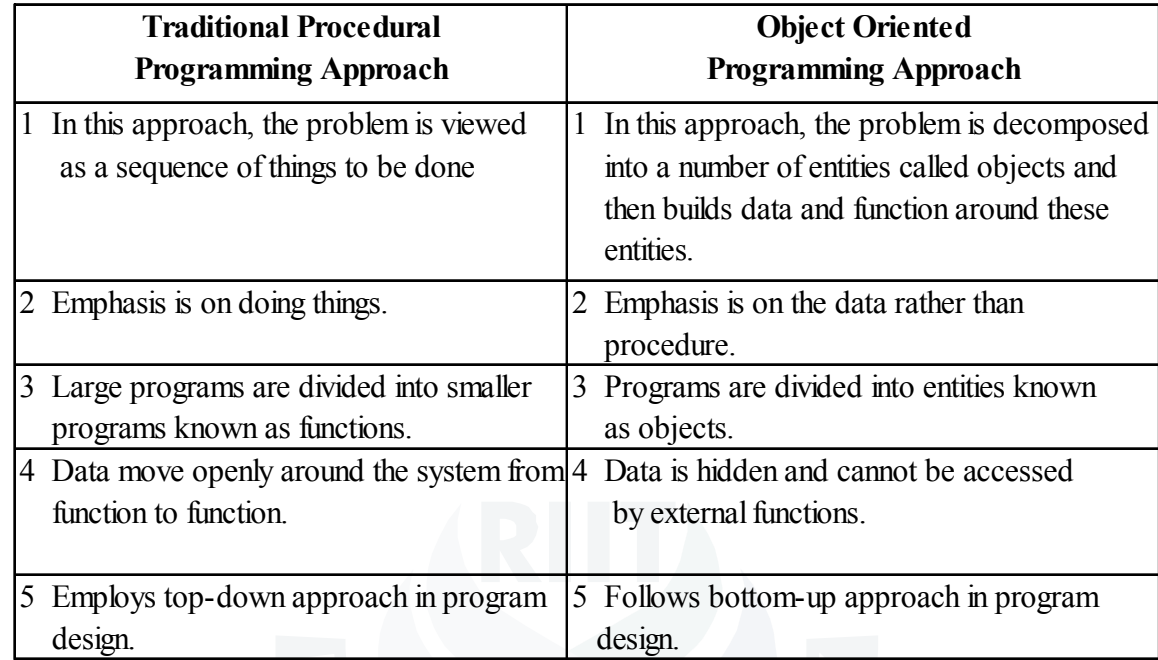

*Topic:Data Structure\_\_ Sub-topic:Differences\_XII–HSC Board Exam \_\_Computer Science-I*

(b) Define following Terms :

- (i) Group Item
- (ii) Elementary Item
- (iii) Entity
- Ans. (i) **Group Items:** Data items are divided into sub items are called as group items.
	- (ii) **Elementary items:** Data items which are not divided into sub items are called as elementary items.
	- (iii) **Entity:-**An entity is something that has certain attributes or properties which may be assigned values.

The values themselves may be numeric or nonnumeric.

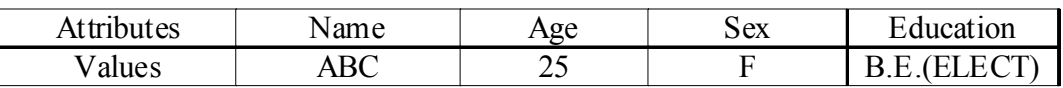

*Topic:Data Structure\_\_ Sub-topic:Definations\_XII–HSC Board Exam \_\_Computer Science-I*

**Rao IIT Academy** 

**Website: www.raoiit.com** 

**9**

- (c) What is Binary Tree ? With suitable example show the relationship between Total Number of Nodes and Depth of Binary Tree.
- Ans.  **Binary Tree**: -A binary tree is defined as a set of finite set of elements called nodes such that a. Tree is empty

 b. Tree contains a root node and remaining nodes of tree form an ordered pair of disjoint binary trees (left and right).

 Each node in a tree is assigned a level number. Generally the level number of root R of the tree is zero and every other node is assigned to level number which is one more than the level number of its parent. It is the distance from the root.

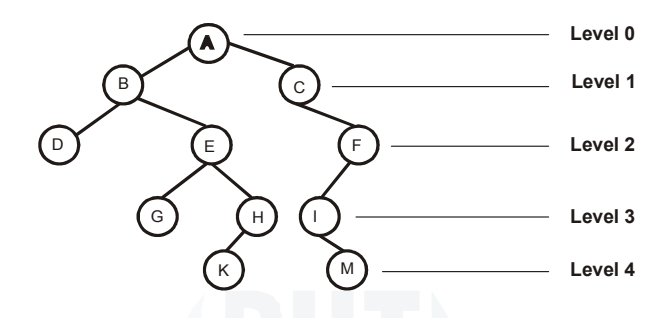

- **Depth of a binary tree:-**Depth of a binary tree is defined as maximum level of any nodes in the tree. The depth of binary tree is equal to 1+ largest level number.
- The maximum number of nodes of a symmetric binary tree with depth n are  $2<sup>n</sup>$ -1.

**E.g.** The depth of above binary tree  $=1+$ largest level number  $=1+4=5$ 

Maximum number of nodes= $2<sup>5</sup>$ -1=32-1=31.

(In above diagram all the nodes are not shown.)

*Topic:Data Structure\_\_ Sub-topic:Tree\_XII–HSC Board Exam \_\_Computer Science-I*

## **(B) Answer any one of the following :**

(a) What is Record ? Explain how records are represented in memory using array ?

## Ans. **Record:-**

A record is collection of related data items. Each data item is termed as field. File is collection of similar records. Each data item may be a group item composed of sub items.

- Consider a record, whose structure is given below.
	- 1. Employee
	- 2. Name
	- 3. First name
	- 3. Last name
	- 2. sex
	- 2. Address
	- 3. City
	- 3. Pincode
	- 2. Phone no.
- To present this record in memory, linear arrays are used.
- One separate linear array is used for each elementary item of recod such as First name, Last name, Sex, City, Pincode, Phone no.

**<sup>10</sup><sup>10</sup>**

**Rao IIT Academy** 

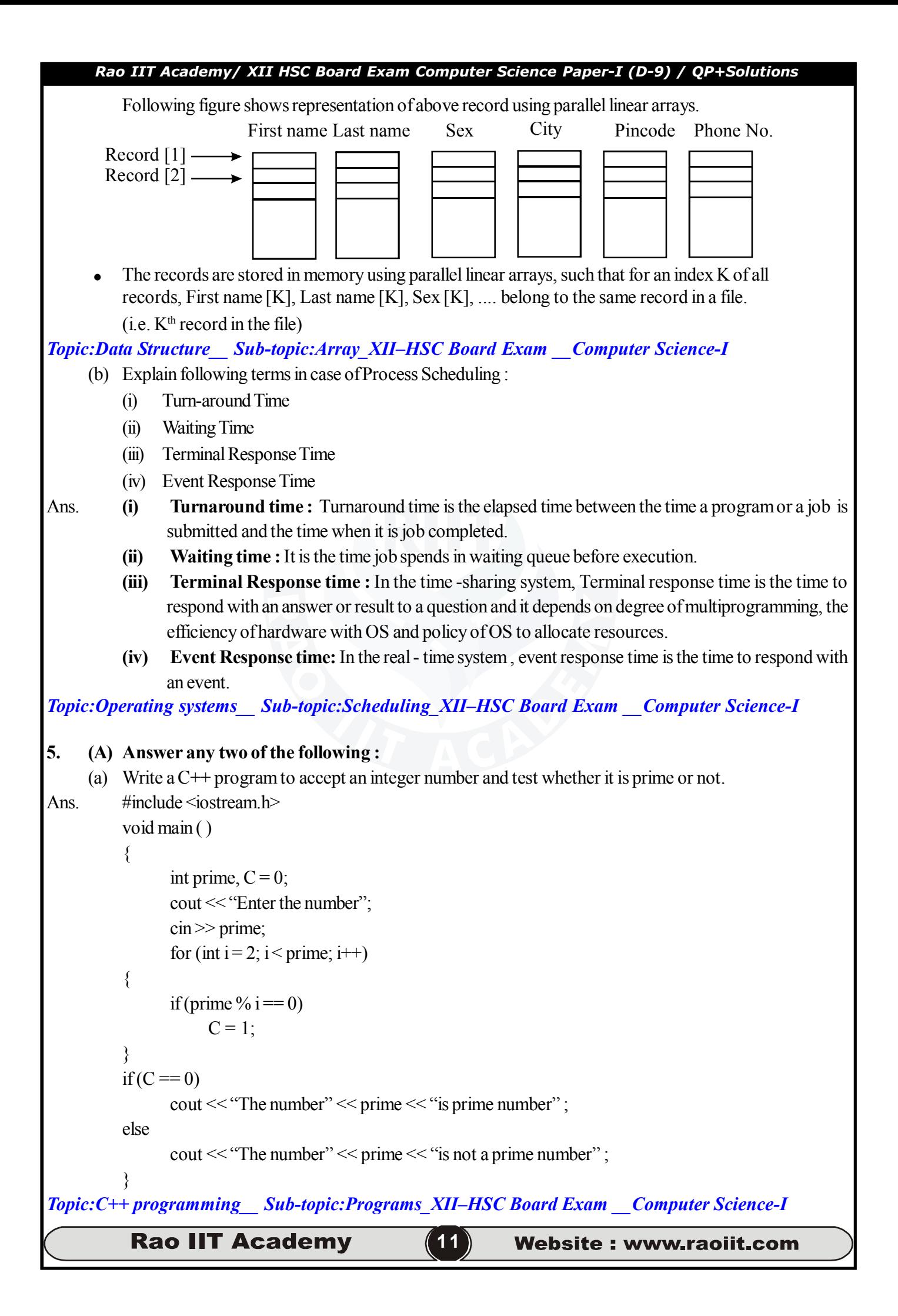

```
(b) Write a program in C++ using OOP technique to compute cirumference of circle.
Ans. #include <iostream.h>
          class circle
          {
              public : float r, c ;
               public : void accept ( )
              \{cout << "Enter radius";
                   \sin \gg r;
            }
               void compute ( )
               {
             c = 2 * 3.14 * r;
               }
              void print ( )
              {
                  cout << "circumference is : " << c
               }
          };
          void main ( )
           \{circle obj;
          obj . accept ( );
          obj . compute ( );
          obj . print ( );
          getch ( );
          }
```
*Topic:C++ programming\_\_ Sub-topic:Programs\_XII–HSC Board Exam \_\_Computer Science-I*

(c) Write HTML code for following output :

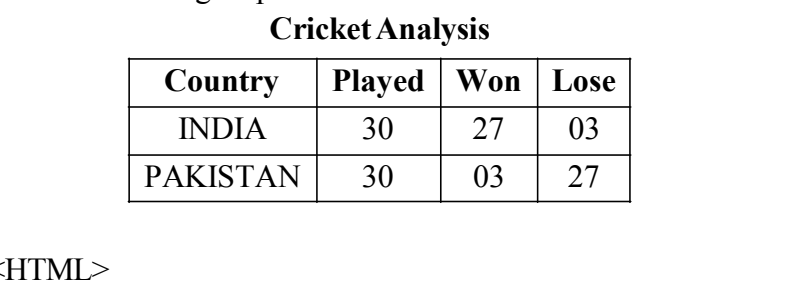

Ans.

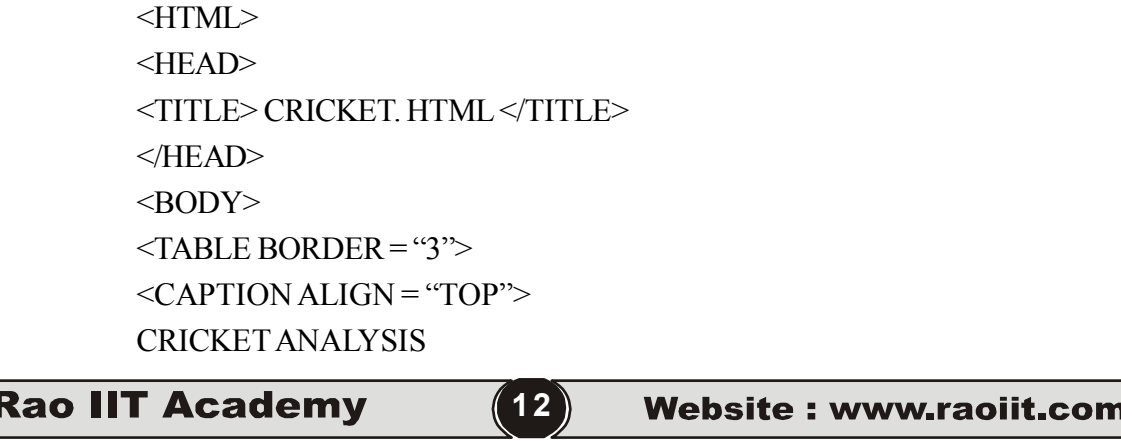

```
</CAPTION>
              <TR><TH> COUNTRY </TH>
                      <TH> PLAYED </TH>
                      <TH> WON </TH>
                     <TH>LOSE</TH>\langle TR><TR><TD> INDIA<TD>
                      <TD>30<TD>
                      <TD>27</TD>
                     <TD>03<TD>
              \langle TR><TR><TD> PAKISTAN </TD>
                      <TD>30<TD>
                      <TD>03<TD>
                     <TD>27</TD>
              <TR><TABLE>
       </RODY</HTML>Topic:HTML__ Sub-topic:Programs_XII–HSC Board Exam __Computer Science-I
                                                  OR
5. Solve any two of the following :
     (a) Write a C++ program to find the smallest off four given integers using function min( ) that returns the
         smallest of four given integers. The function prototype is as below int min (int, int, int, int).
Ans. \# include \leq iostream.h>
         \# include \leconio h>int min(int, int, int, int);
         void main ( )
          {
         int w, x, y, z;
         cout <<"Enter four integers";
         \text{cin} >> \text{w} >> \text{x} >> \text{y} >> \text{z};cout << "The minimum no' = \le min (w, x, y, z) \le endl;
          }
         int min(int n1, int n2, int n3, int n4)
          {
            int min = n1;
            if (n2 \le \text{min}) min = n2;
```
**Rao IIT Academy** 

**<sup>13</sup><sup>13</sup>**

```
Rao IIT Academy/ XII HSC Board Exam Computer Science Paper-I (D-9) / QP+Solutions
            if (n3 \leq min) min = n3;
             if (n4 \le \text{min}) min = n4;
            return min;
          }
Topic:C++ programming__ Sub-topic:Programs_XII–HSC Board Exam __Computer Science-I
     (b) Write an object oriented program in C++ to read an integer number and find the sum of digits of integer
          [Hint : input 125 output 8 i.e. 1 + 2 + 5 = 8]
Ans. # include <iostream.h>
         class digit
          {
              private :
                 int num ;
              public :
               void getdata ( ) ;
                void sum ( ) ;
          } ;
         void digit : : getdata ( )
          \{ cout << "Enter the number" ;
            \text{cin} \gg \text{num};
          }
          void digit : : sum ()
          {
            int rem, add = 0;
           while (num > 0)
          {
           rem = num \% 10;
           add = add + rem;num = num/10;
          }
          cout << "The sum of all digit of number = "<< add;
          }
         void main ( )
          {
              digit S ;
              S.getdata ( ) ;
              S. sum ( ) ;
          }
Topic:C++ programming__ Sub-topic:Programs_XII–HSC Board Exam __Computer Science-IRao IIT Academy
                                                   1414
                                                              Website: www.raoiit.com
```
(c) Write the output of the following HTML code :  $\text{thm}$  <body>  $\leq$ UL type = "circle"> <*l*i> One <*l*i> Two <*l*i> Three  $\langle$ UL type = "square"> <*l*i> Monday <*l*i> Tuesday <*l*i> Wednesday  $<$ /UL $>$  $\langle$ /UL $>$  <body>  $\le$ /html> Ans.  $\circ$  One Two Three **Monday** ■ Tuesday ■ Wednesday *Topic:HTML\_\_ Sub-topic:Programs\_XII–HSC Board Exam \_\_Computer Science-I*

**Website: www.raoiit.com**